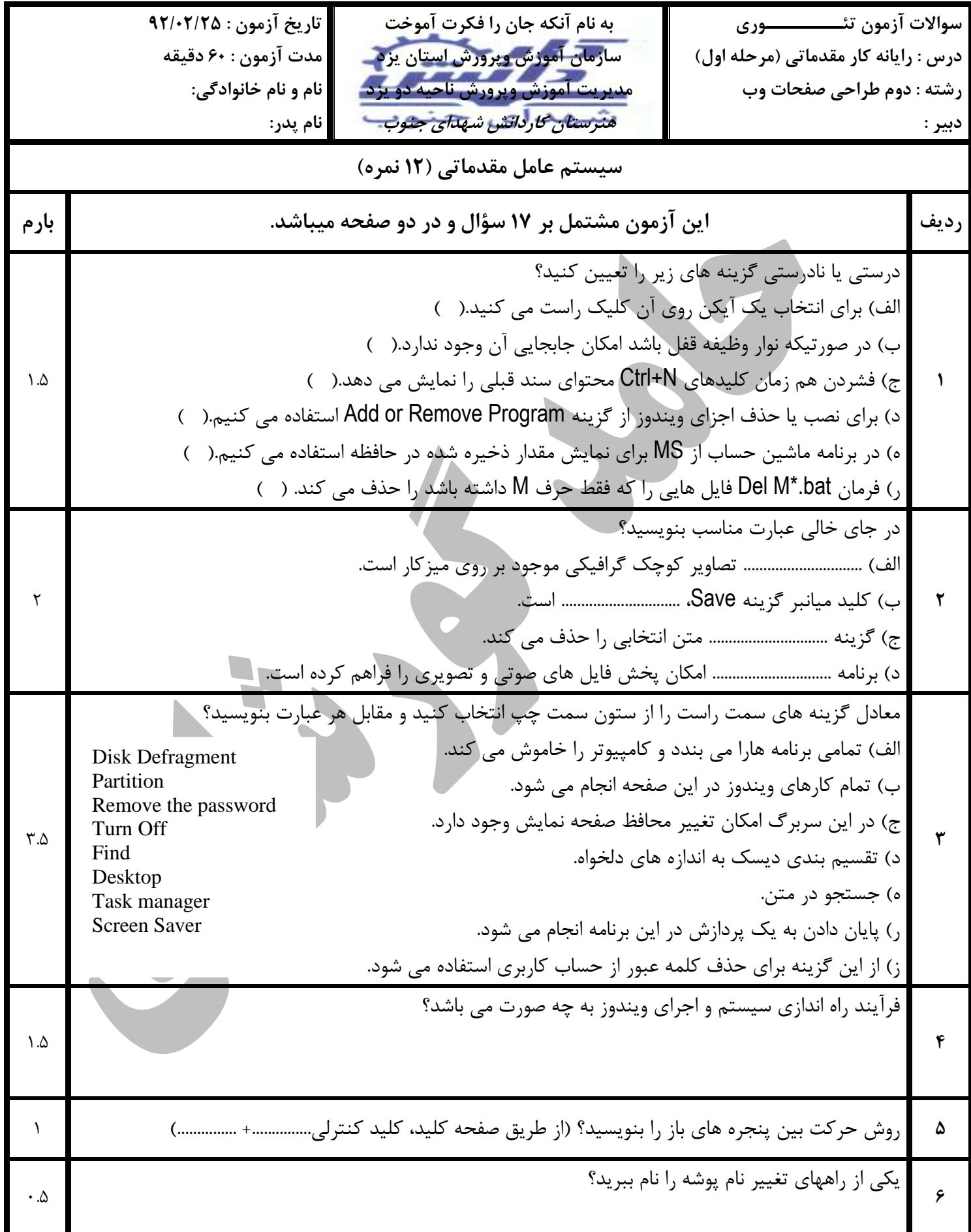

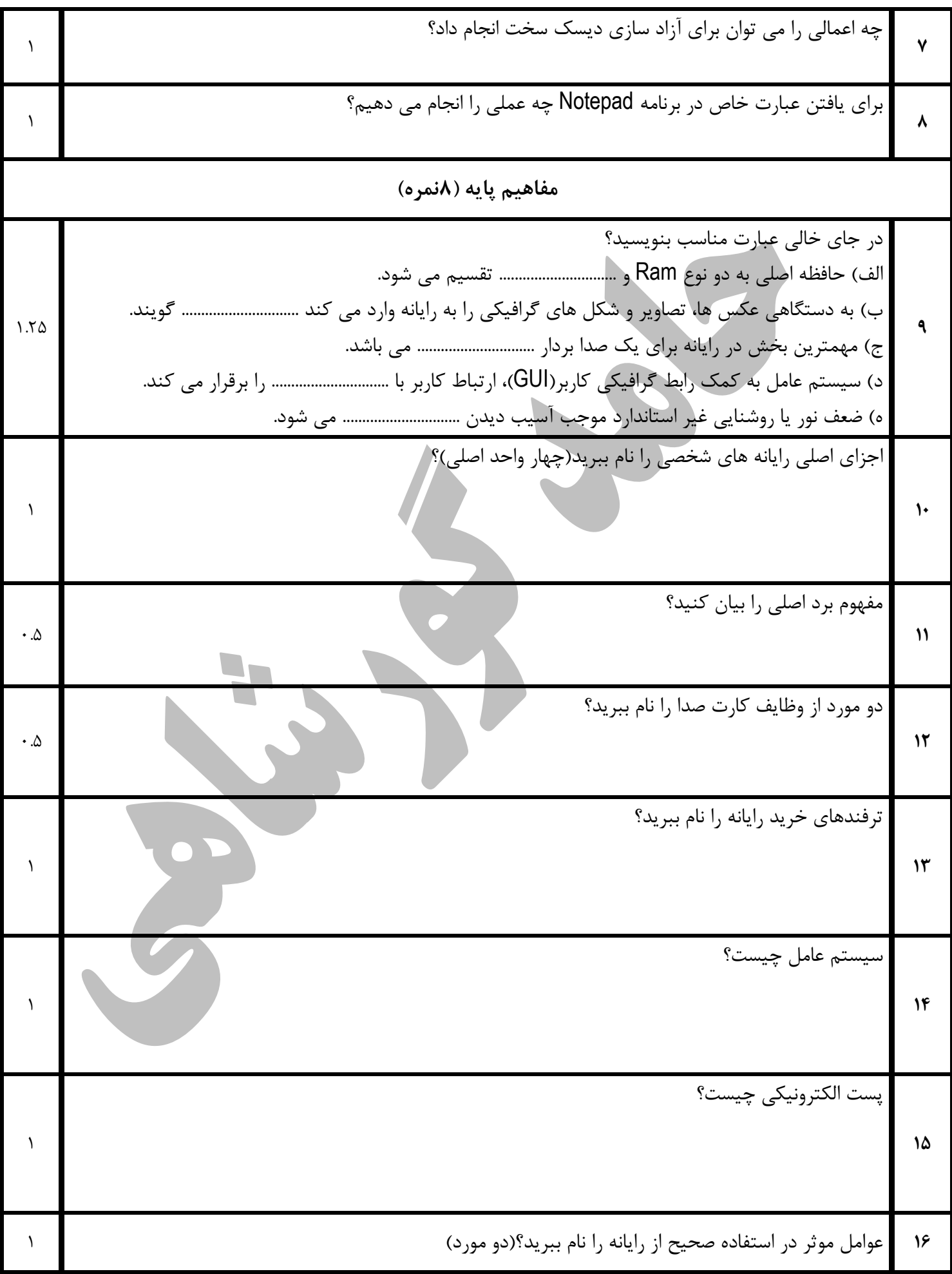

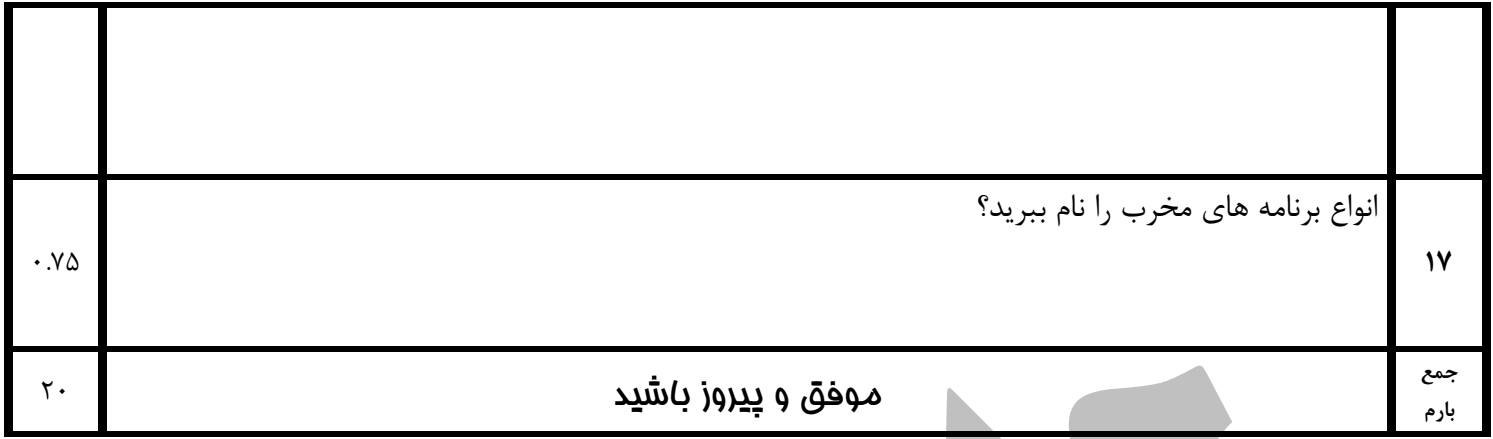

D